# **Kestrel web server implementation in ASP.NET Core**

By [Tom Dykstra,](https://github.com/tdykstra) [Chris Ross,](https://github.com/Tratcher) and [Stephen Halter](https://twitter.com/halter73)

Kestrel is a cross-platform [web server for ASP.NET Core.](https://docs.microsoft.com/en-us/aspnet/core/fundamentals/servers/index?view=aspnetcore-1.1) Kestrel is the web server that's included by default in ASP.NET Core project templates.

Kestrel supports the following features:

- HTTPS
- Opaque upgrade used to enable [WebSockets](https://github.com/aspnet/websockets)
- Unix sockets for high performance behind Nginx

Kestrel is supported on all platforms and versions that .NET Core supports.

[View or download sample code](https://github.com/aspnet/Docs/tree/master/aspnetcore/fundamentals/servers/kestrel/samples) [\(how to download\)](https://docs.microsoft.com/en-us/aspnet/core/index?view=aspnetcore-1.1#how-to-download-a-sample)

### **When to use Kestrel with a reverse proxy**

If an app accepts requests only from an internal network, Kestrel can be used directly as the app's server.

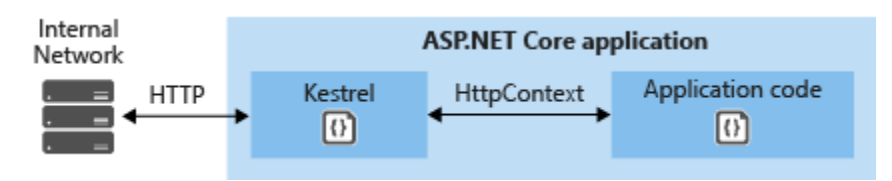

If you expose your app to the Internet, use IIS, Nginx, or Apache as a *reverse proxy server*. A reverse proxy server receives HTTP requests from the Internet and forwards them to Kestrel after some preliminary handling.

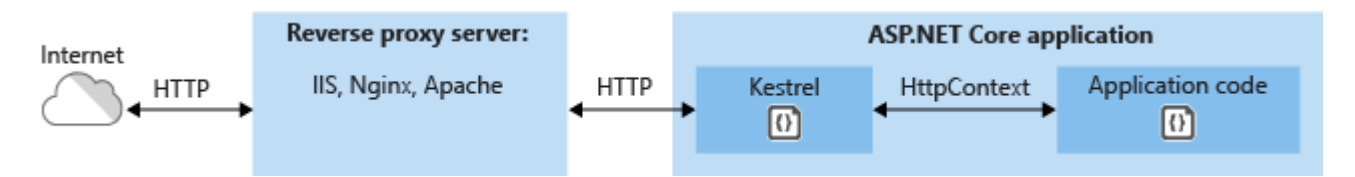

A reverse proxy is required for public-facing edge server deployments (exposed to traffic from the Internet) for security reasons. The 1.x versions of Kestrel don't have a full complement of defenses against attacks, such as appropriate timeouts, size limits, and concurrent connection limits.

A reverse proxy scenario exists when there are multiple apps that share the same IP and port running on a single server. Kestrel doesn't support this scenario because Kestrel doesn't support sharing the same IP and port among multiple processes. When Kestrel is configured to listen on a port, Kestrel handles all of the traffic for that port regardless of requests' host header. A reverse proxy that can share ports has the ability to forward requests to Kestrel on a unique IP and port.

Even if a reverse proxy server isn't required, using a reverse proxy server might be a good choice:

- It can limit the exposed public surface area of the apps that it hosts.
- It provides an additional layer of configuration and defense.
- It might integrate better with existing infrastructure.
- It simplifies load balancing and SSL configuration. Only the reverse proxy server requires an SSL certificate, and that server can communicate with your app servers on the internal network using plain HTTP.

Warning

If not using a reverse proxy with [host filtering](https://docs.microsoft.com/en-us/aspnet/core/fundamentals/servers/kestrel?view=aspnetcore-1.1#host-filtering) enabled, host filtering must be enabled.

## **How to use Kestrel in ASP.NET Core apps**

Install the [Microsoft.AspNetCore.Server.Kestrel](https://www.nuget.org/packages/Microsoft.AspNetCore.Server.Kestrel/) NuGet package.

Call the [UseKestrel](https://docs.microsoft.com/en-us/dotnet/api/microsoft.aspnetcore.hosting.webhostbuilderkestrelextensions.usekestrel?view=aspnetcore-1.1) extension method on [WebHostBuilder](https://docs.microsoft.com/en-us/dotnet/api/microsoft.aspnetcore.hosting.webhostbuilder?view=aspnetcore-1.1) in the Main method, specifying any [Kestrel options](https://docs.microsoft.com/en-us/dotnet/api/microsoft.aspnetcore.server.kestrel.kestrelserveroptions?view=aspnetcore-1.1) required, as shown in the next section.

```
C#public static void Main(string[] args)
{
     Console.WriteLine("Running demo with Kestrel.");
    var config = new ConfigurationBuilder()
         .AddCommandLine(args)
         .Build();
     var builder = new WebHostBuilder()
         .UseContentRoot(Directory.GetCurrentDirectory())
         .UseConfiguration(config)
         .UseStartup<Startup>()
         .UseKestrel(options =>
         {
             if (config["threadCount"] != null)
\{ options.ThreadCount = int.Parse(config["threadCount"]);
 }
         })
         .UseUrls("http://localhost:5000");
    var host = builder.Build();
```

```
 host.Run();
```
}

## **Kestrel options**

The maximum number of concurrent open TCP connections can be set for the entire app with the following code:

There's a separate limit for connections that have been upgraded from HTTP or HTTPS to another protocol (for example, on a WebSockets request). After a connection is upgraded, it isn't counted against the MaxConcurrentConnections limit.

Here's an example that shows how to configure the constraint for the app on every request:

For information about Kestrel options and limits, see:

- [KestrelServerOptions class](https://docs.microsoft.com/en-us/dotnet/api/microsoft.aspnetcore.server.kestrel.kestrelserveroptions?view=aspnetcore-1.1)
- [KestrelServerLimits](https://docs.microsoft.com/en-us/dotnet/api/microsoft.aspnetcore.server.kestrel.kestrelserverlimits?view=aspnetcore-1.1)

### **Endpoint configuration**

#### **Bind to a TCP socket**

The [Listen](https://docs.microsoft.com/en-us/dotnet/api/microsoft.aspnetcore.server.kestrel.core.kestrelserveroptions.listen) method binds to a TCP socket, and an options lambda permits SSL certificate configuration:

By default, ASP.NET Core binds to http://localhost:5000. Configure URL prefixes and ports for Kestrel using:

- [UseUrls](https://docs.microsoft.com/en-us/dotnet/api/microsoft.aspnetcore.hosting.hostingabstractionswebhostbuilderextensions.useurls?view=aspnetcore-1.1) extension method
- --urls command-line argument
- urls host configuration key
- ASP.NET Core configuration system, including ASPNETCORE URLS environment variable

For more information on these methods, see [Hosting.](https://docs.microsoft.com/en-us/aspnet/core/fundamentals/host/index?view=aspnetcore-1.1)

#### **IIS endpoint configuration**

When using IIS, the URL bindings for IIS override bindings set by UseUrls. For more information, see the [ASP.NET Core Module](https://docs.microsoft.com/en-us/aspnet/core/fundamentals/servers/aspnet-core-module?view=aspnetcore-1.1) topic.

#### **URL prefixes**

When using UseUrls,  $--urls$  command-line argument, urls host configuration key, or ASPNETCORE URLS environment variable, the URL prefixes can be in any of the following formats.

• IPv4 address with port number

 http://65.55.39.10:80/ https://65.55.39.10:443/

0.0.0.0 is a special case that binds to all IPv4 addresses.

• IPv6 address with port number

 http://[0:0:0:0:0:ffff:4137:270a]:80/ https://[0:0:0:0:0:ffff:4137:270a]:443/

 $[::]$  is the IPv6 equivalent of IPv4  $0.0.0.0.0$ .

• Host name with port number

```
 http://contoso.com:80/
http://*:80/
https://contoso.com:443/
https://*:443/
```
Host names,  $\star$ , and + aren't special. Anything that isn't a recognized IP address or localhost binds to all IPv4 and IPv6 IPs. To bind different host names to different ASP.NET Core apps on the same port, use [WebListener](https://docs.microsoft.com/en-us/aspnet/core/fundamentals/servers/weblistener?view=aspnetcore-1.1) or a reverse proxy server, such as IIS, Nginx, or Apache.

• Host localhost name with port number or loopback IP with port number

```
 http://localhost:5000/
http://127.0.0.1:5000/
http://[::1]:5000/
```
When localhost is specified, Kestrel attempts to bind to both IPv4 and IPv6 loopback interfaces. If the requested port is in use by another service on either loopback interface, Kestrel fails to start. If either loopback interface is unavailable for any other reason (most commonly because IPv6 isn't supported), Kestrel logs a warning.

- Unix socket
	- http://unix:/run/dan-live.sock
	- $\bullet$

**Port 0**

When the port number is 0 is specified, Kestrel dynamically binds to an available port. Binding to port 0 is allowed for any host name or IP except for localhost.

When the app is run, the console window output indicates the dynamic port where the app can be reached:

console Now listening on: http://127.0.0.1:48508

#### **URL prefixes for SSL**

If calling the UseHttps extension method, be sure to include URL prefixes with https::

```
C#var host = new WebHostBuilder()
     .UseKestrel(options =>
     {
         options.UseHttps("testCert.pfx", "testPassword");
     })
    .UseUrls("http://localhost:5000", "https://localhost:5001")
    .UseContentRoot(Directory.GetCurrentDirectory())
    .UseStartup<Startup>()
    .Build();
```
**Note** 

HTTPS and HTTP can't be hosted on the same port.

On Windows, self-signed certificates can be created using the [New-SelfSignedCertificate](https://docs.microsoft.com/en-us/powershell/module/pkiclient/new-selfsignedcertificate?view=win10-ps)  [PowerShell cmdlet.](https://docs.microsoft.com/en-us/powershell/module/pkiclient/new-selfsignedcertificate?view=win10-ps) For an unsupported example, see [UpdateIISExpressSSLForChrome.ps1.](https://github.com/aspnet/Docs/tree/master/aspnetcore/includes/make-x509-cert/UpdateIISExpressSSLForChrome.ps1)

On macOS, Linux, and Windows, certificates can be created using [OpenSSL.](https://www.openssl.org/)

### **Host filtering**

While Kestrel supports configuration based on prefixes such as http://example.com:5000, Kestrel largely ignores the host name. Host localhost is a special case used for binding to loopback addresses. Any host other than an explicit IP address binds to all public IP addresses. None of this information is used to validate request  $H$ <sub>ost</sub> headers.

As a workaround, host behind a reverse proxy with host header filtering. This is the only supported scenario for Kestrel in ASP.NET Core 1.x.

### **Additional resources**

- [Enforce HTTPS](https://docs.microsoft.com/en-us/aspnet/core/security/enforcing-ssl?view=aspnetcore-1.1)
- [Kestrel source code](https://github.com/aspnet/KestrelHttpServer)
- [RFC 7230: Message Syntax and Routing \(Section 5.4: Host\)](https://tools.ietf.org/html/rfc7230#section-5.4)
- [Configure ASP.NET Core to work with proxy servers and load balancers](https://docs.microsoft.com/en-us/aspnet/core/host-and-deploy/proxy-load-balancer?view=aspnetcore-1.1)